# MORE ON UNIT TANGENTS, UNIT NORMALS, AND BINORMALS

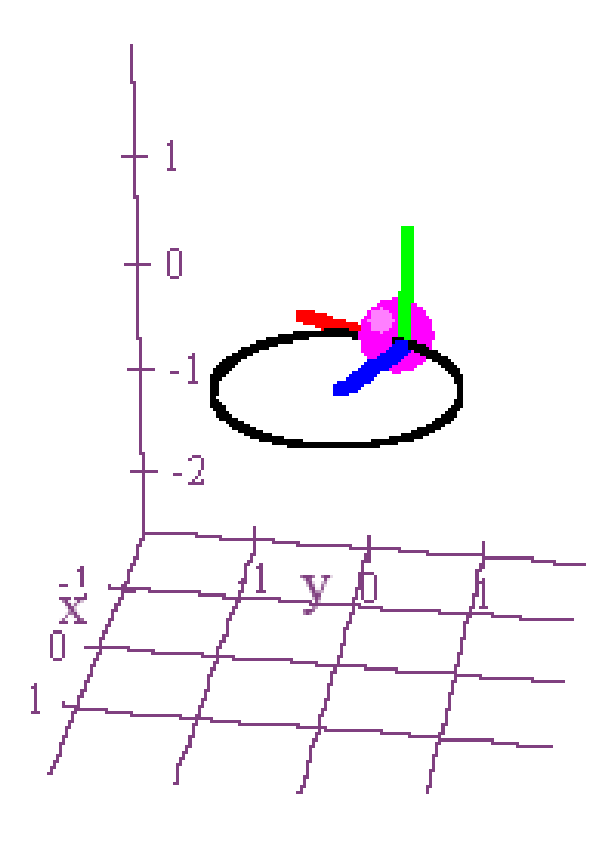

**If we are working in two dimensions, then the previous definition we gave for the unit normal vector is going to be the best one to use for the applications that we'll see later on.**

**Nonetheless, if we are in three dimensions, then there is a different definition we use for the unit normal vector. In particular, …**

Nonetheless, if we are in three dimensions, then there is a different definition we use for the unit normal vector. In particular, ...

 $\vec{r}(t) = x(t)\hat{i} + y(t)\hat{j} + z(t)\hat{k}$ 

**Nonetheless, if we are in three dimensions, then there is a different definition we use for the unit normal vector. In particular, …**

$$
\vec{r}(t) = x(t)\hat{i} + y(t)\hat{j} + z(t)\hat{k}
$$

$$
T = T(t) = \frac{\vec{r}'(t)}{\|\vec{r}'(t)\|}
$$

**Nonetheless, if we are in three dimensions, then there is a different definition we use for the unit normal vector. In particular, …**

$$
\vec{r}(t) = x(t)\hat{i} + y(t)\hat{j} + z(t)\hat{k}
$$

$$
T = T(t) = \frac{\vec{r}'(t)}{\|\vec{r}'(t)\|}
$$

$$
N = N(t) = \frac{T'(t)}{\|T'(t)\|}
$$

**Before going any further with this, however, we should prove that the vector**  *N* **as defined below actually is perpendicular to** *T.*

$$
\vec{r}(t) = x(t)\hat{i} + y(t)\hat{j} + z(t)\hat{k}
$$

$$
T = T(t) = \frac{\vec{r}'(t)}{\|\vec{r}'(t)\|}
$$

$$
N = N(t) = \frac{T'(t)}{\|T'(t)\|}
$$

Theorem: If  $\vec{r}(t) = x(t)\hat{i} + y(t)\hat{j} + z(t)\hat{k}$  and if  $T = T(t)$  is the corresponding unit tangent vector, then  $T \perp T'$ .

Theorem: If  $\vec{r}(t) = x(t)\hat{i} + y(t)\hat{j} + z(t)\hat{k}$  and if  $T = T(t)$  is the corresponding unit tangent vector, then  $T \perp T'$ .

Proof: Recall that  $||T|| = 1$ . Hence,  $1 = ||T||^2 = T \cdot T$ . Thus,  $0 = \frac{d(1)}{dt} = \frac{d\left\|T\right\|^2}{dt} = \frac{d(T\bullet T)}{dt} = T\bullet \frac{dT}{dt} + \frac{dT}{dt}\bullet T = 2\left(T\bullet \frac{dT}{dt}\right) \Rightarrow T\bullet \frac{dT}{dt} = 0$  $\Rightarrow T \perp T'. \square$ 

Theorem: If  $\vec{r}(t) = x(t)\hat{i} + y(t)\hat{j} + z(t)\hat{k}$  and if  $T = T(t)$  is the corresponding unit tangent vector, then  $T \perp T'$ .

Proof: Recall that  $||T|| = 1$ . Hence,  $1 = ||T||^2 = T \cdot T$ . Thus,  $0 = \frac{d(1)}{dt} = \frac{d\left\|T\right\|^2}{dt} = \frac{d(T \cdot T)}{dt} = T \cdot \frac{dT}{dt} + \frac{dT}{dt} \cdot T = 2(T \cdot \frac{dT}{dt}) \Rightarrow T \cdot \frac{dT}{dt} = 0$  $\Rightarrow$   $T$   $\perp$   $T'.$   $\Box$  $rac{d(1)}{dt} = \frac{d||T||^2}{dt} = \frac{d(T \cdot T)}{dt} = T \cdot \frac{dT}{dt} + \frac{dT}{dt} \cdot T = 2(T \cdot \frac{dT}{dt}) \Rightarrow T \cdot \frac{dT}{dt}$  $=\frac{d(1)}{dt}=\frac{d\left\Vert T\right\Vert ^{2}}{dt}=\frac{d(T\bullet T)}{dt}=T\bullet\frac{dT}{dt}\bullet T=2\left(T\bullet\frac{dT}{dt}\right)\Rightarrow T\bullet\frac{dT}{dt}=$  $\frac{I(t)}{t} = T \cdot \frac{dI}{t} + \frac{dI}{t} \cdot T = 2|T \cdot \frac{dI}{t} = T \cdot$ 

From this proof it follows that the unit vector  $N = \frac{1}{\|x\|^2}$  is also perpendicular to T. *T* $N = \frac{1}{\|T\|}$ ′ $=\frac{1}{\ln n}$ 

 $\vec{r}(t) = \cos t \hat{i} + \sin t \hat{j} + 0 \hat{k} = \cos t \hat{i} + \sin t \hat{j}$ 

$$
\vec{r}(t) = \cos t \hat{i} + \sin t \hat{j} + 0 \hat{k} = \cos t \hat{i} + \sin t \hat{j}
$$

$$
\vec{r}'(t) = -\sin t \hat{i} + \cos t \hat{j}
$$

$$
||r'(t)|| = \sqrt{\sin^2 t + \cos^2 t} = 1
$$

$$
\vec{r}(t) = \cos t \hat{i} + \sin t \hat{j} + 0 \hat{k} = \cos t \hat{i} + \sin t \hat{j}
$$

$$
\vec{r}'(t) = -\sin t \hat{i} + \cos t \hat{j}
$$

$$
||r'(t)|| = \sqrt{\sin^2 t + \cos^2 t} = 1
$$

$$
T = \frac{\vec{r}'(t)}{\|r'(t)\|} = -\sin t \,\hat{i} + \cos t \,\hat{j}
$$

$$
\vec{r}(t) = \cos t \hat{i} + \sin t \hat{j} + 0 \hat{k} = \cos t \hat{i} + \sin t \hat{j}
$$

$$
\vec{r}'(t) = -\sin t \hat{i} + \cos t \hat{j}
$$

$$
||r'(t)|| = \sqrt{\sin^2 t + \cos^2 t} = 1
$$

$$
T = \frac{\vec{r}'(t)}{\|r'(t)\|} = -\sin t \,\hat{i} + \cos t \,\hat{j}
$$

$$
N = \frac{T'(t)}{\|T'(t)\|} = -\cos t \,\hat{i} - \sin t \,\hat{j}
$$

### Notice that this definition for the unit normal gives us a result that is different from our original definition.

$$
T = -\sin t \hat{i} + \cos t \hat{j}
$$

$$
T(\pi / 4) = -\frac{1}{\sqrt{2}} \hat{i} + \frac{1}{\sqrt{2}} \hat{j}
$$

# **Notice that this definition for the unit normal can give us a different result from our original definition.**

$$
T = -\sin t \hat{i} + \cos t \hat{j}
$$

$$
T(\pi / 4) = -\frac{1}{\sqrt{2}} \hat{i} + \frac{1}{\sqrt{2}} \hat{j}
$$

### Original New

$$
N(\pi / 4) = \frac{1}{\sqrt{2}} \hat{i} + \frac{1}{\sqrt{2}} \hat{j} \qquad \qquad \frac{N(\pi / 4) = -\cos(\pi / 4) \hat{i} - \sin(\pi / 4) \hat{j}}{\sqrt{2}} = -\frac{1}{\sqrt{2}} \hat{i} - \frac{1}{\sqrt{2}} \hat{j}
$$

**Remember, though, that in the applications that will come later on in the semester, we will always use our original definition.**

$$
T = -\sin t \hat{i} + \cos t \hat{j}
$$

$$
T(\pi / 4) = -\frac{1}{\sqrt{2}} \hat{i} + \frac{1}{\sqrt{2}} \hat{j}
$$

### Original New

$$
N(\pi / 4) = \frac{1}{\sqrt{2}} \hat{i} + \frac{1}{\sqrt{2}} \hat{j} \qquad \qquad \frac{N(\pi / 4) = -\cos(\pi / 4) \hat{i} - \sin(\pi / 4) \hat{j}}{1 - \frac{1}{\sqrt{2}} \hat{i} - \frac{1}{\sqrt{2}} \hat{j}}
$$

 $\vec{r}(t) = t\hat{i} + 2t\hat{j} + 0\hat{k} = t\hat{i} + 2t\hat{j}$ 

$$
\vec{r}(t) = t\hat{i} + 2t\hat{j} + 0\hat{k} = t\hat{i} + 2t\hat{j}
$$
  

$$
\vec{r}'(t) = \hat{i} + 2\hat{j}
$$
  

$$
||r'(t)|| = \sqrt{1^2 + 2^2} = \sqrt{5}
$$

$$
\vec{r}(t) = t\hat{i} + 2t\hat{j} + 0\hat{k} = t\hat{i} + 2t\hat{j} \n\vec{r}'(t) = \hat{i} + 2\hat{j} \n\|r'(t)\| = \sqrt{1^2 + 2^2} = \sqrt{5} \nT = \frac{\vec{r}'(t)}{\|r'(t)\|} = \frac{1}{\sqrt{5}}\hat{i} + \frac{2}{\sqrt{5}}\hat{j}
$$

$$
\vec{r}(t) = t\hat{i} + 2t\hat{j} + 0\hat{k} = t\hat{i} + 2t\hat{j}
$$
\n
$$
\vec{r}'(t) = \hat{i} + 2\hat{j}
$$
\n
$$
||r'(t)|| = \sqrt{1^2 + 2^2} = \sqrt{5}
$$
\n
$$
T = \frac{\vec{r}'(t)}{||r'(t)||} = \frac{1}{\sqrt{5}}\hat{i} + \frac{2}{\sqrt{5}}\hat{j}
$$

 $\hat{i}$  + 0  $\hat{i}$ 

 $T'(t) = 0\hat{i} + 0\hat{j} = \vec{0}$ 

In this example, we can't even define a unit normal using the new definition.

$$
T = \frac{\vec{r}'(t)}{\|r'(t)\|} = \frac{1}{\sqrt{5}}\hat{i} + \frac{2}{\sqrt{5}}\hat{j}
$$

### **Original**

**New** 

$$
N = \frac{2}{\sqrt{5}}\hat{i} - \frac{1}{\sqrt{5}}\hat{j}
$$

$$
N = \frac{T'}{\|T'\|} = \frac{\vec{0}}{0} = ?
$$

**Again, for most of the applications we see, we will use the original definition for the unit normal in two dimensions.**

$$
T = \frac{\vec{r}'(t)}{\|r'(t)\|} = \frac{1}{\sqrt{5}}\hat{i} + \frac{2}{\sqrt{5}}\hat{j}
$$

### Original New

$$
N = \frac{2}{\sqrt{5}}\hat{i} - \frac{1}{\sqrt{5}}\hat{j}
$$

$$
N = \frac{T'}{\|T'\|} = \frac{\vec{0}}{0} = ?
$$

**Notice, however, that if we find**  *T* **and**  *N* **using our new definition, then the vector**  *B* **<sup>=</sup>***T x N* **is perpendicular to both our unit tangent and our unit normal vectors.**

**Notice, however, that if we find**  *T* **and**  *N* **using our new definition, then the vector**  *B* **<sup>=</sup>***T x N* **is perpendicular to both our unit tangent and our unit normal vectors.**

**We call**  *B* **the** *binormal vector.*

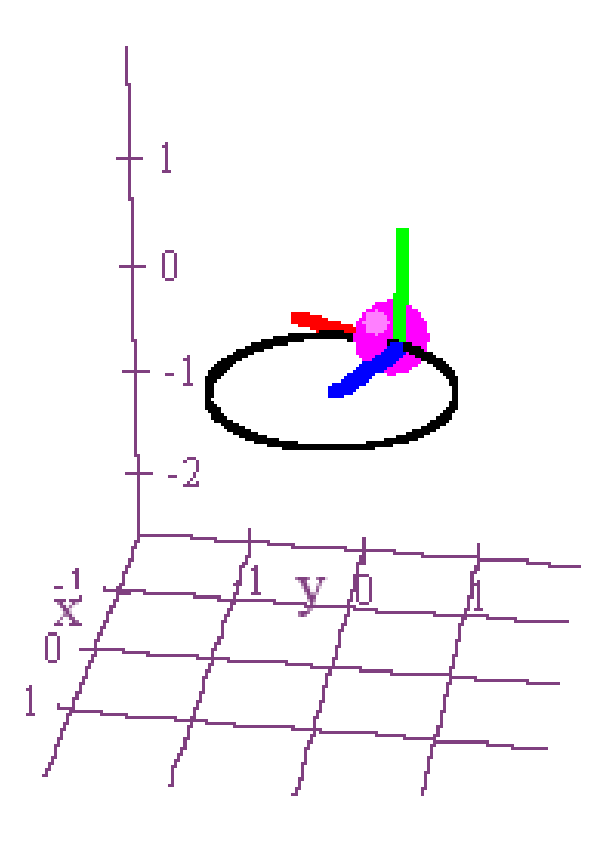

The binormal vector is also a unit vector.

$$
||B|| = ||T \times N|| = ||T|| ||N|| \sin \frac{\pi}{2} = 1
$$

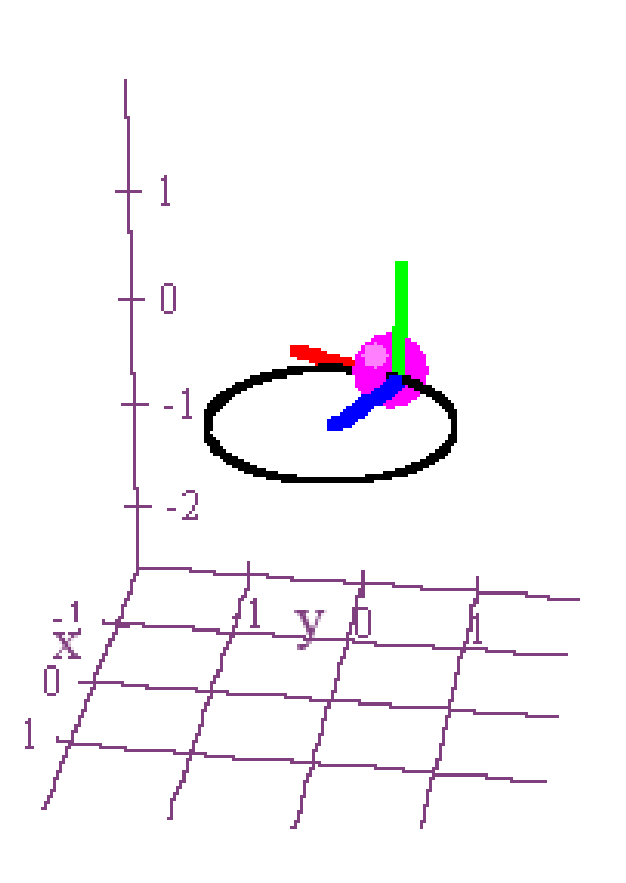

### **We also call the collective image of** *T, N,* **and**  *B* **a** *TNB* **or** *Frenet frame***.**

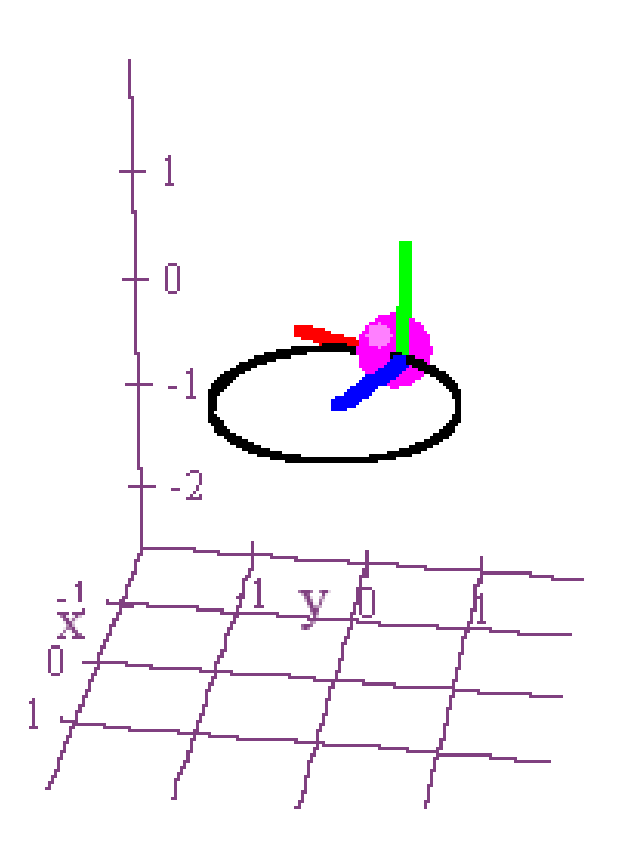

**The** *TNB frame* **does two things for us. First, it illustrates for us the preferred orientation for coordinate axes at a point.**

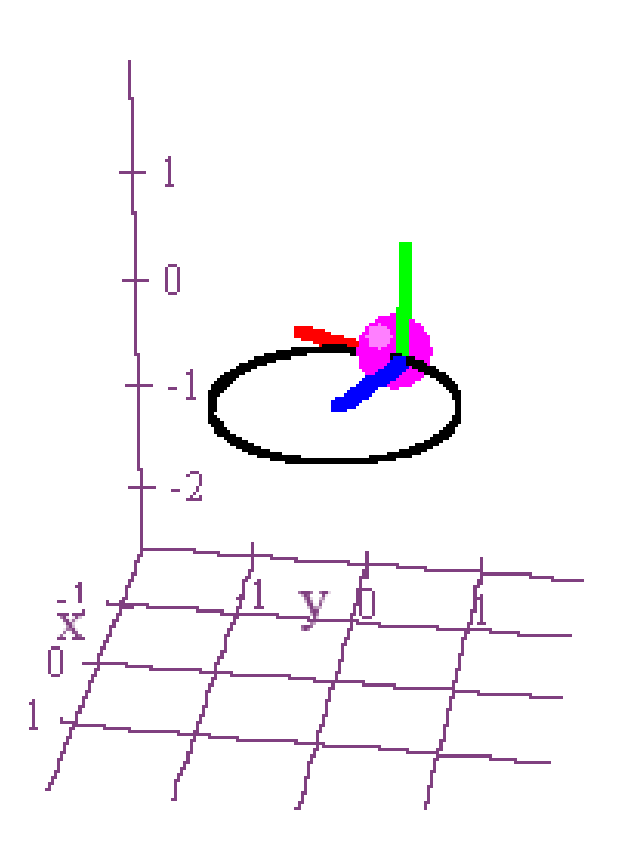

### And second, it shows us how the curve is twisting on itself as we go around it.

 $\vec{r}(t) = \cos t \hat{i} + \sin t \hat{j} + \sin 3t \hat{k}$ 

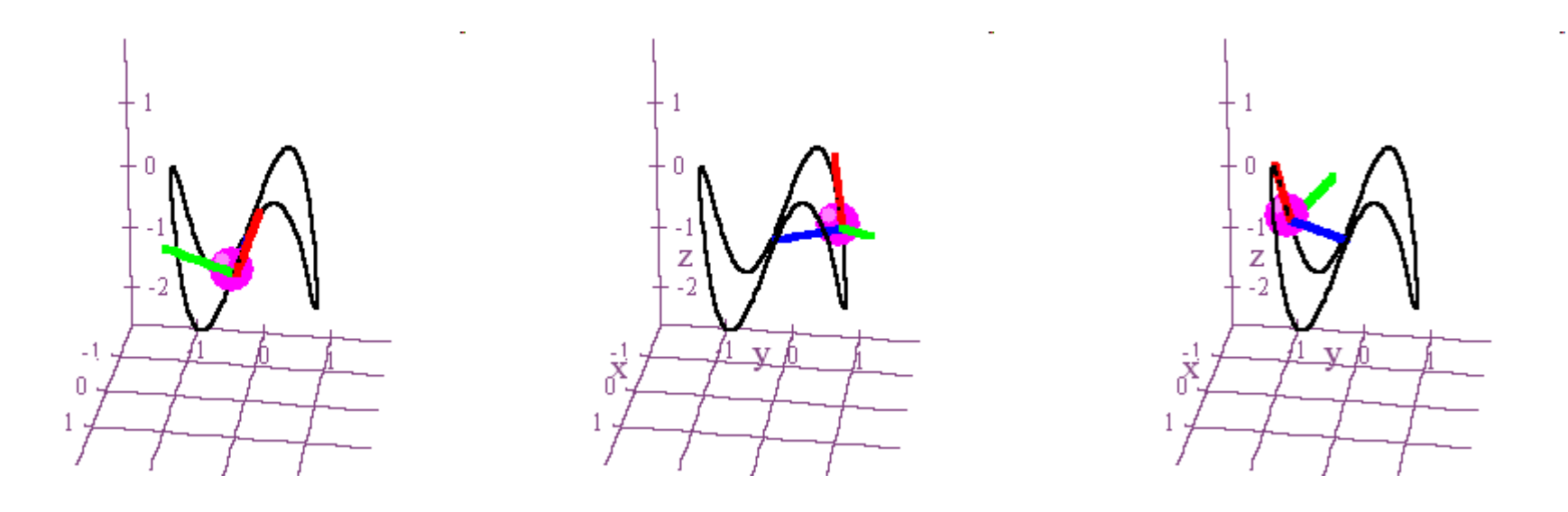